证券代码:839253 证券简称:红霖股份 主办券商:招商证券

### 济南红霖实业股份有限公司

# 关于召开 2022 年第一次临时股东大会通知公告

本公司及董事会全体成员保证公告内容的真实、准确和完整,没有虚假记载、 误导性陈述或者重大遗漏,并对其内容的真实性、准确性和完整性承担个别及连 带法律责任。

### 一、会议召开基本情况

(一)股东大会届次

本次会议为 2022 年第一次临时股东大会。

(二)召集人

本次股东大会的召集人为董事会。

(三)会议召开的合法性、合规性

本次股东大会会议召开符合有关法律、行政法规、部门规章、规范性文件和 公司章程的说明。本次会议召开不需相关部门批准或履行必要程序。

(四)会议召开方式

本次会议召开方式为:

√现场投票 □网络投票 □其他方式投票

(五)会议召开日期和时间

1、现场会议召开时间:2022 年 9 月 8 日上午 9 时 30 分。

(六)出席对象

1. 股权登记日持有公司股份的股东。

股权登记日下午收市时在中国结算登记在册的公司全体股东(具体情况详见 下表)均有权出席股东大会(在股权登记日买入证券的投资者享有此权利,在股 权登记日卖出证券的投资者不享有此权利),股东可以书面形式委托代理人出席 会议、参加表决,该股东代理人不必是本公司股东。其中,不包含优先股股东, 不包含表决权恢复的优先股股东。

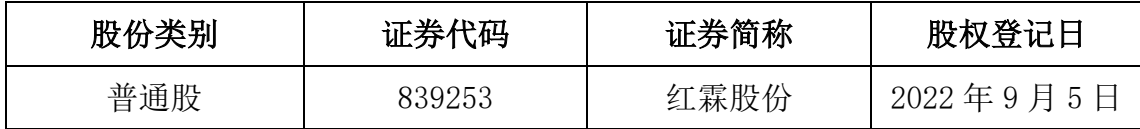

2. 本公司董事、监事、高级管理人员及信息披露事务负责人。

(七)会议地点

山东省济南市长清区平安南路 7599 号济南红霖实业股份有限公司会议室。

#### 二、会议审议事项

(一)审议《关于未弥补亏损超实收股本总额三分之一的议案》

截止到 2022 年 6 月 30 日,公司合并报表累计未分配利润金额为 -15,656,883.97 元,公司实收股本 23,000,000.00 元,未弥补亏损超过实收股 本总额三分之一。详见公司 2022 年 8 月 24 日在全国中小企业股份转让系统信息 披露平台(www.neep.com.cn)上披露的《济南红霖实业股份有限公司关于未弥 补亏损超实收股本总额三分之一的公告》(公告编号:2022-023)。

上述议案不存在特别决议议案;

上述议案不存在累积投票议案;

上述议案不存在对中小投资者单独计票议案;

上述议案不存在关联股东回避表决议案;

上述议案不存在优先股股东参与表决的议案;

上述议案不存在审议公开发行股票并在北交所上市的议案。

### 三、会议登记方法

(一)登记方式

法人股东代表凭法定代表人证明书、证券账户卡或法定代表人委托书、营业 执照复印件和身份证办理登记;2、自然人股东持本人身份证、证券账户卡办理 登记;3、代理人代表自然人股东出席本次会的,应出示委托人身份证(复印件)、

委托人亲笔签署的授权委托书、证券账户卡和代理人身份证;4、办理登记手续, 可用信函或传真方式进行登记,但不受理电话登记。

(二)登记时间:2022 年 9 月 8 日

(三)登记地点:公司会议室

## 四、其他

(一)会议联系方式:联系人:张丛丛;联系电话:0531-66699187;邮箱: 872960145@qq.com; 联系地址: 济南市长清区平安南路 7599 号; 邮政编码: 250030

(二)会议费用:参会的交通、食宿及通讯等费用由出席会议的股东自理。

# 五、备查文件目录

《济南红霖实业股份有限公司第三届董事会第二次会议决议》

济南红霖实业股份有限公司董事会

2022 年 8 月 24 日